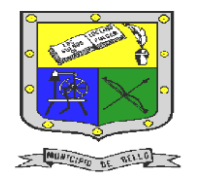

 **INSTITUCIÓN EDUCATIVA FEDERICO SIERRA ARANGO Resoluciones Deptales. 15814 de 30/10/2002 – 9495 de 3/12/2001**

**NIT: 811039779-1 DANE: 105088001750**

## **Bello - Antioquia**

# GUIA N°3: CALCULOS horas extra y otras formulas

**TECNOLOGÍA E INFORMÁTICA PERIODO CUATRO (4) SEMANAS 5 Y 6**

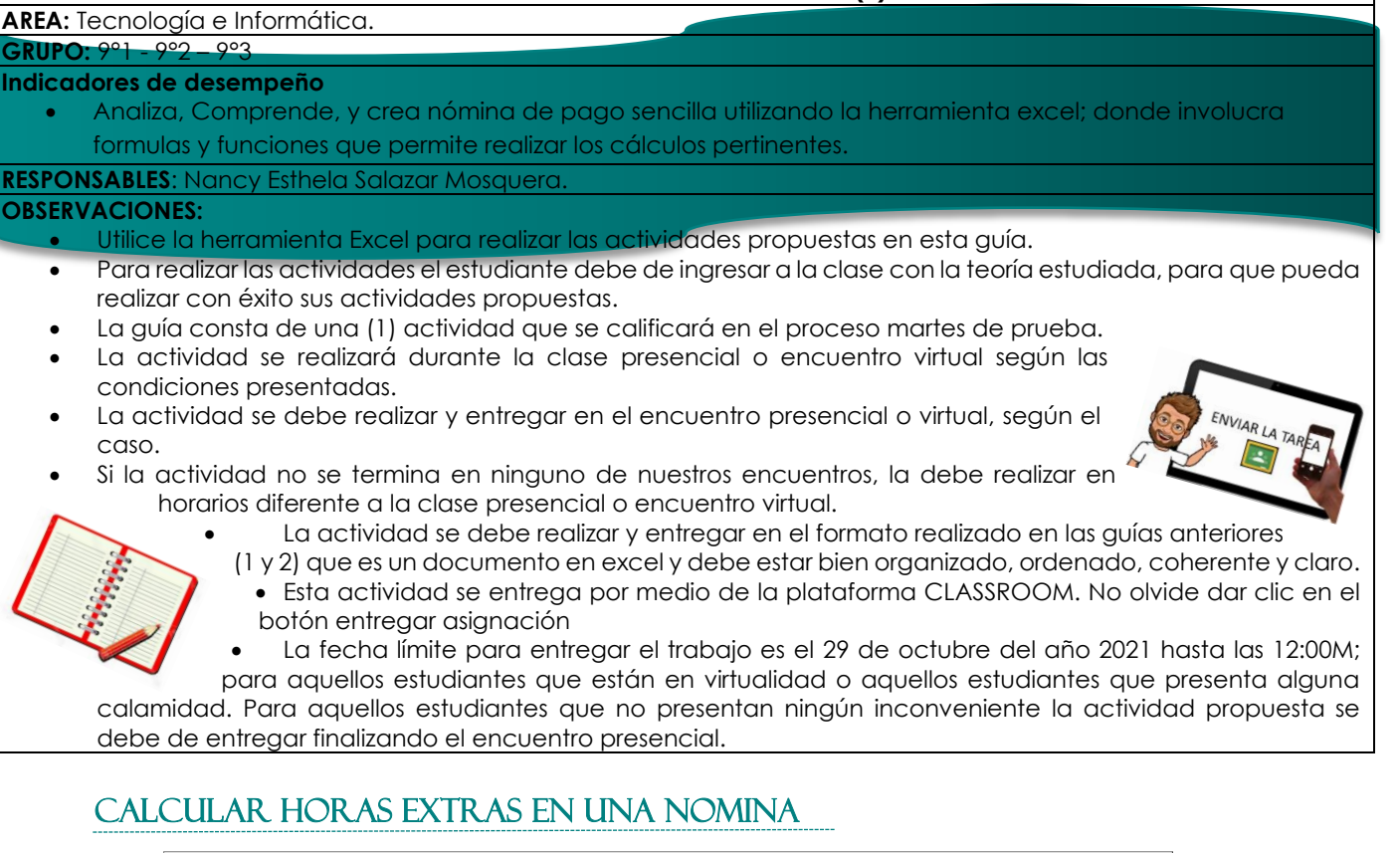

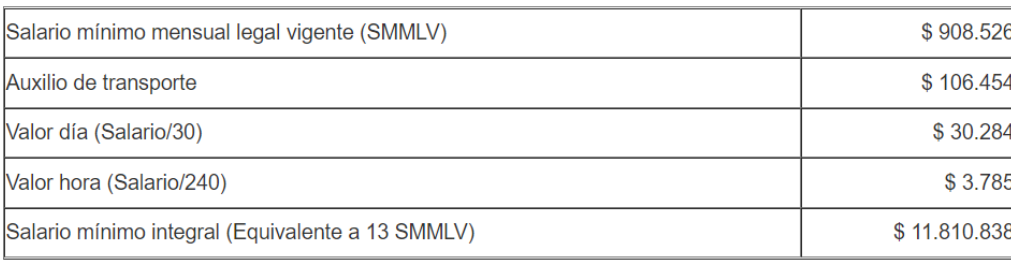

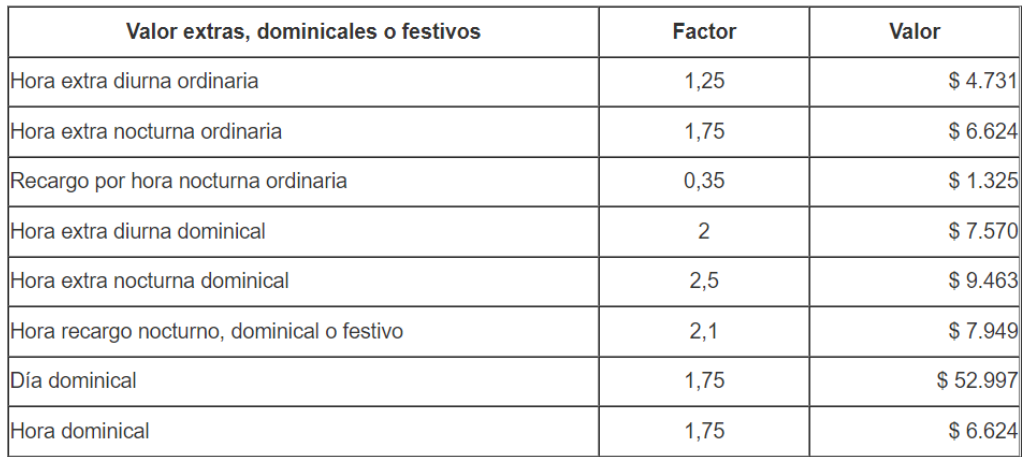

**Ampliar información visitando el enlace<https://www.youtube.com/watch?v=MdSYWtV2WmI>**

Fuente:

**<https://ayuda.alegra.com/es/conoce-los-conceptos-b%C3%A1sicos-para-liquidar-nomina-colombia>**

**[https://www.gerencie.com/deducciones-de-](https://www.gerencie.com/deducciones-de-nomina.html#:~:text=Las%20deducciones%20de%20n%C3%B3mina%20son,en%20un%20mes%20o%20quincena)**

**[nomina.html#:~:text=Las%20deducciones%20de%20n%C3%B3mina%20son,en%20un%20mes%20o%20quincena.](https://www.gerencie.com/deducciones-de-nomina.html#:~:text=Las%20deducciones%20de%20n%C3%B3mina%20son,en%20un%20mes%20o%20quincena) <https://www.rankia.co/blog/mejores-opiniones-colombia/4660442-valor-hora-extra-diurna-nocturna-colombia-2021>**

calcular horas extras y otras formulas

E-mail: Nancy.salazae@virtual.edu.com

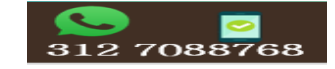

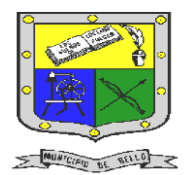

 **INSTITUCIÓN EDUCATIVA FEDERICO SIERRA ARANGO Resoluciones Deptales. 15814 de 30/10/2002 – 9495 de 3/12/2001**

**NIT: 811039779-1 DANE: 105088001750**

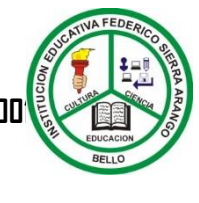

**Bello - Antioquia**

ACTIVIDAD Nº1: CALCULAR HORAS EXTRAS, OTRAS FÓRMULAS diligenciar formato nomina

Componente (martes de prueba)

- 1. Debes tener a mano tu herramienta Excel, para que puedas realizar lo propuesto.
- 2. Descarga el formato que se realizó en la guía n°2 que abarcaba las semanas 3 y 4 del cuarto periodo.
- 3. Luego que lo descargue para calcular los valores tenga en cuenta lo siguiente:

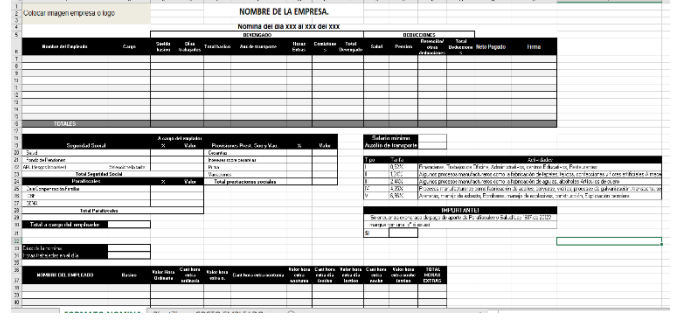

## **CALCULAR HORAS RXTRAS (Formato Horas extras)**

a. Para que parezca el nombre del empleado al que se le va a calcular horas extras se debe hacer lo siguiente: *Si(Nombre de empleado="vacío"; entonces "aparecerá la celda vacía"; si no "aparecerá Nombre del empleado")* **Nota:** De acuerdo a donde tenga sus valores va a utilizar la celda; Por ejemplo, digamos

que se tienen el nombre del empleado en la celda **A2**, entonces la fórmula que se va a ingresar en la celda de **Nombre del empleado** sería =si(**A2**="";"";**A2**)

- b. Para que parezca el valor del **Básico** en el formato realice la siguiente formula: *Si(sueldo Básico= "vacío"; entonces "aparecerá la celda vacía"; si no "aparecerá Sueldo Básico)* **Nota:** De acuerdo a donde tenga sus valores va a utilizar la celda; Por ejemplo, digamos que se tienen el sueldo básico en la celda **A1**, entonces la fórmula que se va a ingresar en la celda de **Básico** sería =si(**A1**="";"";**A1**)
- c. Para calcular el **valor hora ordinaria** se hace lo siguiente: *Si(sueldo Básico= "vacío"; entonces "aparecerá la celda vacía"; si no "aparecerá Básico/240")* **Nota:** De acuerdo a donde tenga sus valores va a utilizar la celda; Por ejemplo, digamos que se tienen el sueldo básico en la celda **A1** y el Básico en la celda B2; entonces la fórmula que se va a ingresar en la celda de **Valor hora ordinaria** sería =SI(**A1**="";"";**B2**/240)
- d. En **cantidad de hora extras ordinarias** va a ingresar las horas que trabaja el empleado.
- e. Para calcular el **valor hora extra ordinaria** va a tener presente lo siguiente: *Si(Básico= "vacío"; entonces "aparecerá la celda vacía"; si no "aparecerá(Básico\*1.25)\*Cantidad hora extra ordinaria")*

**Nota:** De acuerdo a donde tenga sus valores va a utilizar la celda; Por ejemplo, digamos que se tiene el Básico en la celda **B2** y la cantidad de hora extra ordinaria en la celda **C3**; entonces la fórmula que se va a ingresar en la celda de **Valor hora extra ordinaria** sería =SI(**B2**="";"";**(B2\*1,25)**\***C3**).

- f. En **cantidad de hora extras nocturnas** va a ingresar las horas que trabaja el empleado.
- g. Para calcular el **valor hora extra nocturna** va a tener presente lo siguiente: *Si(Básico= "vacío";entonces "aparecerá la celda vacía"; si no "aparecerá(Básico\*1.75)\*Cantidad hora extra nocturna")*

**Nota:** De acuerdo a donde tenga sus valores va a utilizar la celda; Por ejemplo, digamos que se tiene el Básico en la celda **B2** y la cantidad de hora extra nocturna en la celda **D4**; entonces la fórmula que se va a ingresar en la celda de **Valor hora extra nocturna**  sería =SI(**B2**="";"";**(B2\*1,75)**\***D4**).

- h. En **cantidad de hora extra día festivo** va a ingresar las horas que trabaja el empleado.
- i. Para calcular el **Valor hora extra día festivo** va a tener presente lo siguiente: *Si(Básico= "vacío" entonces;"aparecerá la celda vacía"; si no "aparecerá(Básico\*2)\*Cantidad hora extra día festivo")*

**Nota:** De acuerdo a donde tenga sus valores va a utilizar la celda; Por ejemplo, digamos que se tiene el Básico en la celda **B2** y la cantidad de hora extra día festivo en la celda

Fuente:

**<https://ayuda.alegra.com/es/conoce-los-conceptos-b%C3%A1sicos-para-liquidar-nomina-colombia> [https://www.gerencie.com/deducciones-de](https://www.gerencie.com/deducciones-de-nomina.html#:~:text=Las%20deducciones%20de%20n%C3%B3mina%20son,en%20un%20mes%20o%20quincena)[nomina.html#:~:text=Las%20deducciones%20de%20n%C3%B3mina%20son,en%20un%20mes%20o%20quincena.](https://www.gerencie.com/deducciones-de-nomina.html#:~:text=Las%20deducciones%20de%20n%C3%B3mina%20son,en%20un%20mes%20o%20quincena) <https://www.rankia.co/blog/mejores-opiniones-colombia/4660442-valor-hora-extra-diurna-nocturna-colombia-2021>**

calcular horas extras y otras formulas

E-mail: Nancy.salazae@virtual.edu.co

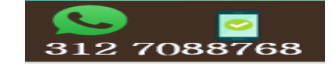

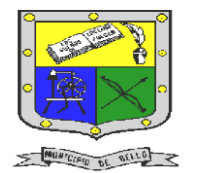

## **INSTITUCIÓN EDUCATIVA FEDERICO SIERRA ARANGO Resoluciones Deptales. 15814 de 30/10/2002 – 9495 de 3/12/2001 NIT: 811039779-1 DANE: 105088001750**

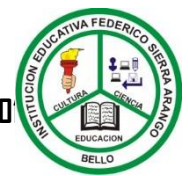

### **Bello - Antioquia**

**E5**; entonces la fórmula que se va a ingresar en la celda de **Valor hora extra día festivo**  sería =SI(**B2**="";"";**(B2\*2)**\***E5**)

- j. En **cantidad de hora extra noche festivo** va a ingresar las horas que trabaja el empleado.
- k. Para calcular el **Valor hora extra noche festivo** va a tener presente lo siguiente: *Si(Básico= "vacío";entonces "aparecerá la celda vacía"; si no "aparecerá(Básico\*2,5)\*Cantidad hora extra noche festivo")*

**Nota:** De acuerdo a donde tenga sus valores va a utilizar la celda; Por ejemplo, digamos que se tiene el Básico en la celda **B2** y la cantidad de hora extra noche festivo en la celda **F6**; entonces la fórmula que se va a ingresar en la celda de **Valor hora extra noche festivo**  sería =SI(**B2**="";"";**(B2\*2,5)**\***F6**)

l. En **TOTAL HORAS EXTRAS** al momento de calcularla va a tener presente lo siguiente: *Si(Valor hora extra ordinaria="vacío"; entonces "aparecerá la celda vacía"; si no "aparecerá(la suma de todas las horas extras)*

**Nota:** De acuerdo a donde tenga sus valores va a utilizar la celda; Por ejemplo, digamos que se tiene el valor hora extras ordinaria en la celda **C3,** valor hora extra nocturna en la celda **D4**, Valor hora extra día festivo en la celda **E5**, valor hora extra noche festivo en la celda **F6**; entonces la fórmula que se va a ingresar en la celda de **Total horas extras** sería =SI(**C3**="";"";**C3**+**D4**+**E5**+**F6**)

#### **CALCULAR OTRAS FORMULAS**

#### **Todos los totales**

a. Se debe sumar todos los valores contemplados en la nómina, por ejemplo, sumar todos los totales básicos y así sucesivamente.

#### **A cargo del empleador**

- a. Para sacar el porcentaje de Salud va a utilizar la formula: (Total\_devengado Auxilio\_de\_transporte) \* el porcentaje dado
- b. Para sacar el porcentaje de Fondo de pensiones va a utilizar la formula: (Total\_devengado – Auxilio\_de\_transporte) \* el porcentaje dado
- c. Para sacar el porcentaje de ARL va a utilizar la formula: (Total\_devengado \* Auxilio\_de\_transporte) \* el porcentaje dado
- d. Para sacar el **TOTAL DE SEGURIDAD SOCIAL** va a sumar salud, fondo de pensiones y ARL
- e. Para sacar el porcentaje de Cesantías va a utilizar la formula: (Total\_devengado \* el porcentaje dado)
- f. Para sacar el porcentaje de Intereses de Cesantías va a utilizar la formula: (Cesantías \* el porcentaje dado)
- g. Para sacar el porcentaje de Prima va a utilizar la formula: (Total\_devengado \* el porcentaje dado)
- h. Para sacar el porcentaje de Vacaciones va a utilizar la formula: (Total\_devengado Auxilio\_de\_transporte) \* el porcentaje dado
- i. Para sacar el **TOTAL DE PRESTACIONES SOCIALES** va a sumar Cesantías, Intereses de cesantías, Prima y Vacaciones.
- j. Para sacar el porcentaje de Caja de compensación familiar va a utilizar la formula: (Total\_básico \* el porcentaje dado)
- k. Para sacar el porcentaje de ICBF va a utilizar la formula: (Total\_devengado Auxilio\_de\_transporte) \* el porcentaje dado
- Para sacar el porcentaje de SENA va a utilizar la formula: (Total\_devengado \* Auxilio\_de\_transporte) \* el porcentaje dado
- m. Para sacar el **TOTAL DE PARAFISCALES** va sumar Caja de compensación familiar, ICBF, SENA.
- n. Para sacar el **TOTAL A CARGO DEL EMPLEADOR** va a sumar **TOTAL DE SEGURIDAD SOCIAL, TOTAL DE PRESTACIONES, SOCIALES TOTAL DE PARAFISCALES.**

Fuente:

**<https://ayuda.alegra.com/es/conoce-los-conceptos-b%C3%A1sicos-para-liquidar-nomina-colombia> [https://www.gerencie.com/deducciones-de](https://www.gerencie.com/deducciones-de-nomina.html#:~:text=Las%20deducciones%20de%20n%C3%B3mina%20son,en%20un%20mes%20o%20quincena)[nomina.html#:~:text=Las%20deducciones%20de%20n%C3%B3mina%20son,en%20un%20mes%20o%20quincena.](https://www.gerencie.com/deducciones-de-nomina.html#:~:text=Las%20deducciones%20de%20n%C3%B3mina%20son,en%20un%20mes%20o%20quincena) <https://www.rankia.co/blog/mejores-opiniones-colombia/4660442-valor-hora-extra-diurna-nocturna-colombia-2021>**

calcular horas extras y otras formulas

E-mail: Nancy.salazae@virtual.edu.co

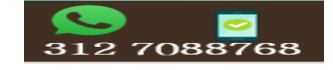

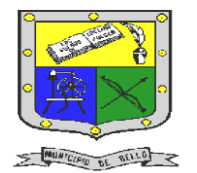

## **INSTITUCIÓN EDUCATIVA FEDERICO SIERRA ARANGO Resoluciones Deptales. 15814 de 30/10/2002 – 9495 de 3/12/2001 NIT: 811039779-1 DANE: 105088001750 Bello - Antioquia**

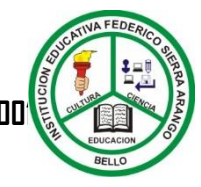

#### **DILIENCIAR FORMATO NOMINA**

Después de haber realizado todos los cálculos va a diligenciar la nómina de acuerdo a la información suministrada:

La empresa xyz tiene vinculados, bajo contrato a término indefinido, a 5 empleados. Paga nómina cada 30 días. Los nombres de los empleados serán de su creatividad.

- 1. El primer empleado tiene:
	- Sueldo básico: \$1000000 Comisiones: \$200000 Auxilio de transporte: \$106.454 Días laborados: 30 días Crédito de libranza: \$100000
- 2. El segundo empleado tiene: Sueldo básico: \$600000 Auxilio de transporte: \$106.454 Días laborados: 30 días Cantidad Horas extra día festivo: 10
- 3. El tercer empleado tiene:
	- Sueldo básico: \$ El mínimo Auxilio de transporte: \$106.454 Días laborados: De acuerdo al enunciado

Este empleado tiene un descuento por concepto de anticipo por parte del empleador por valor de \$ 300.000 durante un mes.

4. El cuarto empleado tiene:

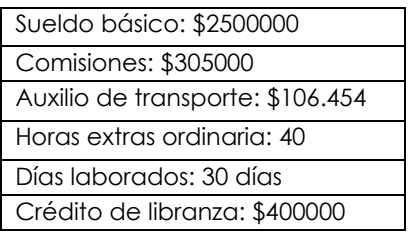

5. El quinto empleado tiene:

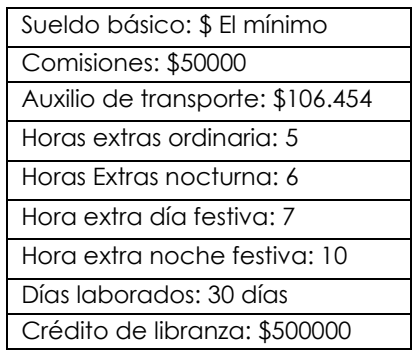

Fuente:

**<https://ayuda.alegra.com/es/conoce-los-conceptos-b%C3%A1sicos-para-liquidar-nomina-colombia> [https://www.gerencie.com/deducciones-de](https://www.gerencie.com/deducciones-de-nomina.html#:~:text=Las%20deducciones%20de%20n%C3%B3mina%20son,en%20un%20mes%20o%20quincena)[nomina.html#:~:text=Las%20deducciones%20de%20n%C3%B3mina%20son,en%20un%20mes%20o%20quincena.](https://www.gerencie.com/deducciones-de-nomina.html#:~:text=Las%20deducciones%20de%20n%C3%B3mina%20son,en%20un%20mes%20o%20quincena) <https://www.rankia.co/blog/mejores-opiniones-colombia/4660442-valor-hora-extra-diurna-nocturna-colombia-2021>**

calcular horas extras y otras formulas

E-mail: Nancy.salazae@virtual.edu.com

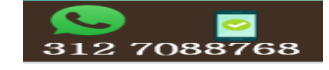